#### FOSDEM 2016

# How to design a Linux kernel interface

Michael Kerrisk man7.org Training and Consulting http://man7.org/training/

31 January 2016 Bruxelles / Brussels / Brussels

#### Who am 1?

- Maintainer of Linux man-pages project since 2004
  - Documents kernel-user-space and C library APIs
  - 15k commits, 170 releases, author/co-author of 350+ of 990+ pages in project
- Quite a bit of design review of Linux APIs
- Lots of testing, lots of bug reports
- Author of a book on the Linux programming interface
- IOW: looking at Linux APIs a lot and for a long time

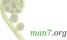

# Theme is more about process than technical detail

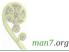

#### Outline

- 1 The problem
- 2 Think outside your use case
- 3 Unit tests
- 4 Specification
- 5 The feedback loop
- 6 Write a real application
- 7 A technical checklist
- 8 Concluding thoughts

#### Outline

#### 1 The problem

- 2 Think outside your use case
- 3 Unit tests
- 4 Specification
- 5 The feedback loop
- 6 Write a real application
- 7 A technical checklist
- 8 Concluding thoughts

## Implementation of APIs is the lesser problem

(Performance can be improved later; bugs are irritating, but can be fixed)

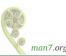

## API design is the big problem

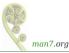

#### Why is API design a problem?

- Hard to get right
- (Usually) can't be fixed
  - Fix == ABI change
  - User-space will break

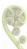

And...

Designing a Linux kernel interface

Thousands of user-space programmers will live with your (bad) design for decades

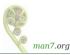

#### Many kinds of APIs

- Pseudo-filesystems (/proc, /sys, /dev/mqueue, debugfs, configfs, etc.)
- Netlink
- Auxiliary vector
- Virtual devices
- Signals
- System calls ← focus, for purposes of example
- Multiplexor syscalls (ioctl(), prctl(), fcntl(), ...)

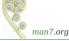

#### Outline

- 1 The problem
- 2 Think outside your use case
- 3 Unit tests
- 4 Specification
- 5 The feedback loop
- 6 Write a real application
- 7 A technical checklist
- 8 Concluding thoughts

#### Example: POSIX messages

- POSIX MQs: message-based IPC mechanism, with priorities for messages
  - mq\_open(), mq\_send(), mq\_receive(), ...
  - Linux 2.6.6
- Usual use case: reader consumes messages (nearly) immediately
  - (i.e., queue is usually short)
- Kernel developers coded for usual use case

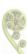

#### Example: POSIX messages

- Linux 3.5: a vendor developer raises ceiling on number of messages allowed in MQ
  - Raised from 32,768 to 65,536 to serve a customer request
- I.e., customer wants to queue masses of unread messages
- Developer notices problems with algorithm that sorts messages by priority
  - Approximates to bubble sort(!)
  - Will not scale well with (say) 50k messages in queue...
- Among a raft of other MQ changes, developer fixes sort algorithm

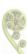

When designing APIs, remember:

User-space programmers are endlessly inventive

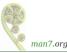

Moral 1: try to imagine the ways in which an army of inventive user-space programmers might (ab)use your API

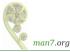

### Is this such a big deal?

A performance bug got found and fixed. So what?

(but there's more...)

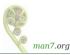

# 3.5 MQ changes also broke user space in at least two places

- Introduced hard limit of 1024 on queues\_max, disallowing even superuser to override
  - Fixed by commit f3713fd9c in Linux 3.14, and in -stable
- Semantics of value exported in /dev/mqueue QSIZE field changed
  - Count now includes user data and kernel overhead bytes
  - http://thread.gmane.org/gmane.linux.man/7050
  - Fixed (at last) in Linux 4.2

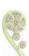

Moral 2: without unit tests you will screw up someone's API

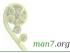

#### Outline

- 1 The problem
- 2 Think outside your use case
- 3 Unit tests
- 4 Specification
- 5 The feedback loop
- 6 Write a real application
- 7 A technical checklist
- 8 Concluding thoughts

#### Unit tests

- To state the obvious, unit tests:
  - Prevent behavior regressions in face of future refactoring of implementation
  - Provide checks that API works as expected/advertised

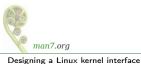

## Regressions happen more often than you'd expect

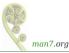

#### Examples of regressions

- Linux 2.6.12 silently changed meaning of fcntl() F\_SETOWN
  - No longer possible to target signals at specific thread in multithreaded process
  - Change discovered many releases later; too late to fix
    - Maybe some new applications depend on new behavior!
  - $\bullet \Rightarrow$  Since Linux 2.6.32, we have F\_SETOWN\_EX to get old semantics

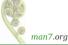

#### Examples of regressions

- Inotify IN\_ONESHOT flag
  - (inotify == filesystem event notification API added in Linux 2.6.13)
  - IN\_IGNORED event informs user when watch is automatically dropped for various reasons
  - By design, IN\_ONESHOT did not cause an IN\_IGNORED event when watch is dropped after one event
    - Because user knows that watch will last for just one events
  - Inotify code was refactored during fanotify implementation (early 2.6.30's)
  - From 2.6.36, IN\_ONESHOT does cause IN\_IGNORED

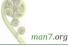

# Does it do what it says on the tin?

(Too often, the answer is no)

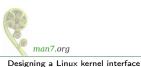

#### Does it do what it says on the tin?

- Inotify IN\_ONESHOT flag (2.6.13)
  - Provide one notification event for a monitored object, then disable monitoring
  - Tested in 2.6.15; simply did not work (no effect)
    - ullet  $\Rightarrow$  zero testing before release...
    - Fixed in 2.6.16
- Inotify event coalescing
  - Successive identical events (same event type on same file) are combined
    - Saves queue space
  - Before Linux 2.6.25, a new event would be coalesced with item at front of queue
    - I.e., with oldest event rather than most recent event
    - Clearly: minimal pre-release testing

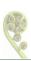

#### Does it do what it says on the tin?

- recvmmsg() system call (linux 2.6.33)
  - Performance: receive multiple datagrams via single syscall
  - timeout argument added late in implementation, after reviewer suggestion
- Intention versus implementation:
  - Apparent concept: place timeout on receipt of complete set of datagrams
  - Actual implementation: timeout tested only after receipt of each datagram
    - Renders timeout useless...
- Clearly, no serious testing of implementation
  - Also, confused implementation with respect to use of EINTR error after interruption by signal handler
    - http://thread.gmane.org/gmane.linux.kernel/1711197/focus=6435

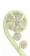

Probably, all of these problems could have been avoided if there were unit tests

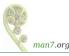

Writing a new kernel-user-space  $API? \Rightarrow include unit tests$ 

Refactoring code under existing API that has no unit tests?  $\Rightarrow$ please write some

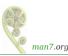

#### Where to put your tests?

- Historically, only real home was LTP (Linux Test Project), but:
  - Tests were out of kernel tree
  - Often only added after APIs were released
  - Coverage was only partial
- kselftest project (started in 2014) seems to be improving matters:
  - Tests reside in kernel source tree
  - Paid maintainer: Shuah Khan
  - Wiki: https://kselftest.wiki.kernel.org/
  - Mailing list: linux-api@vger.kernel.org

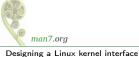

But, how do you know what to test if there is no specification?

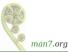

#### Outline

- 1 The problem
- 2 Think outside your use case
- 3 Unit tests
- 4 Specification
- 5 The feedback loop
- 6 Write a real application
- 7 A technical checklist
- 8 Concluding thoughts

"Programming is not just an act of telling a computer what to do: it is also an act of telling other programmers what you wished the computer to do.

Both are important, and the latter deserves care."

Andrew Morton, March 2012

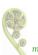

Fundamental problem behind (e.g.) recvmmsg() timeout bugs:

no one wrote a specification during development or review

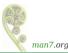

#### A test needs a specification

recvmmsg() timeout argument needed a specification; something like:

- The *timeout* argument implements three cases:
  - 1 timeout is NULL: the call blocks until vlen datagrams are received.
  - timeout points to {0, 0}: the call (immediately) returns up to vlen datagrams if they are available. If no datagrams are available, the call returns immediately, with the error EAGAIN.
  - timeout points to a structure in which at least one of the fields is nonzero. The call blocks until either:
    - (a) the specified timeout expires
    - (b) vlen messages are received

In case (a), if one or more messages has been received, the call returns the number of messages received; otherwise, if no messages were received, the call fails with the error EAGAIN.

- If, while blocking, the call is interrupted by a signal handler, then:
  - if 1 or more datagrams have been received, then those datagrams are returned (and interruption by a signal handler is not (directly) reported by this or any subsequent call to recvmmsg().
    - if no datagrams have so far been received, then the call fails with the error EINTR.

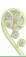

man7.ora

#### Specifications help

#### Specifications have numerous benefits:

- Provides target for implementer
- Without specification, how can we differentiate implementer's intention from actual implementation
  - IOW: how do we know what is a bug?
- Allow us to write unit tests
- Allow reviewers to more easily understand and critique API
  - ⇒ will likely increase number of reviewers

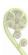

#### Where to put your specification?

- At a minimum: in the commit message
- To gain good karma: a man-pages patch
  - https://www.kernel.org/doc/man-pages/patches.html

#### Man pages as a test specification

A well written man page often suffices as a test specification for finding real bugs:

- utimensat(): http://linux-man-pages.blogspot.com/2008/06/whatswrong-with-kernel-userland 30.html
- timerfd: http://thread.gmane.org/gmane.linux.kernel/613442

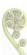

#### Outline

- 1 The problem
- 2 Think outside your use case
- 3 Unit tests
- 4 Specification
- 5 The feedback loop
- 6 Write a real application
- 7 A technical checklist
- 8 Concluding thoughts

#### The problem

- Probably 6+ months before your API appears in distributions and starts getting used in real world
- Worst case: only then will bugs be reported and design faults become clear
- But that's too late...
  - (Probably can't change ABI...)
- Need as much feedback as possible before API is released

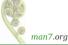

## Strive to shorten worst-case feedback loop

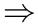

Publicize API design as widely + early as possible

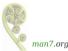

#### Shortening the feedback loop

Ideally, do all of the following before API release:

- Write a detailed specification
- Write example programs that fully demonstrate API
- Email relevant mailing lists and, especially, relevant people
- CC linux-api@vger.kernel.org
  - As per Documentation/SubmitChecklist...
  - Alerts interested parties of API changes:
    - C library projects, man-pages, LTP, trinity, kselftest, LSB, tracing projects, and user-space programmers
    - https://www.kernel.org/doc/man-pages/linux-api-ml.html
- For good karma + more publicity: write an LWN.net article
  - Good way of reaching end users of your API
    - Ask readers for feedback
  - http://lwn.net/op/AuthorGuide.lwn

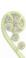

man7.ora

#### Of course

- Of course, you'd only do all of this if you wanted review and cared about long-term health of the API, right?
  - My inner cynic: in some cases, implementers actively avoid these steps, to minimize patch resistance
- Subsystem maintainers: watch out for developers who avoid these steps

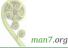

#### Outline

- 1 The problem
- 2 Think outside your use case
- 3 Unit tests
- 4 Specification
- 5 The feedback loop
- 6 Write a real application
- 7 A technical checklist
- 8 Concluding thoughts

#### Example: inotify

- Filesystem event notification API
  - Detect file opens, closes, writes, renames, deletions, etc.
- A Good Thing<sup>TM</sup>...
  - Improves on predecessor (dnotify)
  - Better than polling filesystems using readdir() and stat()
- But it should have been A Better Thing<sup>TM</sup>

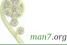

#### Writing a "real" inotify application

- Back story: I thought I understood inotify
- Then I tried to write a "real" application...
  - Mirror state of a directory tree in application data structure
  - 1500 lines of C with (lots of) comments
    - http://man7.org/tlpi/code/online/dist/inotify/inotify dtree.c.html
  - Written up on LWN (https://lwn.net/Articles/605128/)
- And understood all the work that inotify still leaves you to do
- And what inotify could perhaps have done better

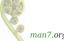

#### The limitations of inotify

A few among several tricky problems when using inotify:

- Event notifications don't include PID or UID
  - Can't determine who/what triggered event
  - It might even be you
  - Why not supply PID / UID, at least for privileged programs?
- Monitoring of directories is not recursive
  - Must add new watches for each subdirectory
    - (But, probably an unavoidable limitation of API)
  - Can be expensive for large directory tree ⇒ see next point

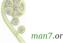

#### The limitations of inotify

File renames generate MOVED\_FROM+MOVED\_TO event pair

- Useful: provides old and new name of file
- But two details combine to create a problem:
  - MOVED\_FROM+MOVED\_TO not guaranteed to be consecutive
  - No MOVED\_TO if target directory is not monitored
    - Can't be sure if MOVED\_FROM will be followed by MOVED\_TO
- → matching MOVED\_FROM+MOVED\_TO must be done heuristically
  - Unavoidably racey, leading to possible matching failures
- Matching failures ⇒ treated as tree delete + tree re-create (expensive!)
- User-space handling would have been much simpler, and deterministic, if MOVED\_FROM+MOVED\_TO had been guaranteed consecutive by kernel

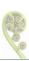

Only way to discover design problems in a new nontrivial API is by writing complete, real-world application(s)

(before the API is released in mainline kernel...)

API limitations should be rectified, or at least clearly documented, before API release...

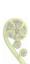

#### Outline

- 1 The problem
- 2 Think outside your use case
- 3 Unit tests
- 4 Specification
- 5 The feedback loop
- 6 Write a real application
- 7 A technical checklist
- 8 Concluding thoughts

# A few technical points that frequently come up in Linux API design

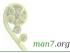

#### New system calls should allow for extensibility

- Allow for future extensibility
- Possibility 1: flags bit-mask argument
  - Examples of past failures, and their fixes:
    - futimesat() ⇒ utimensat()
    - epoll\_create() ⇒ epoll\_create1()
    - $renameat() \Rightarrow renameat2()$
    - And many more
  - https://lwn.net/Articles/585415/
- Possibility 2: package arguments in extensible structure
  - Additional size argument allows kernel to determine "version" of structure
  - Documentation/adding-syscalls.txt (since Linux 4.2)

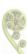

#### Undefined arguments and flags must be zero

- APIs should ensure that reserved/unused arguments and undefined bit flags are zero
  - EINVAL error
  - Allows user-space to test if feature is supported
- Failing to do this, allows applications to pass random values to args/masks
  - Many historical syscalls failed to do this check
- Those applications may fail when future kernels define meanings for those arguments/bits
- Conversely: you may not be able to define meanings, because user-space gets broken
  - (This has happened)
  - https://lwn.net/Articles/588444/

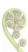

#### File descriptors syscall should support O\_CLOEXEC

- Causes file descriptor (privileged resource) to be closed during exec() of new program
- Historical pattern

```
fd = open(pathname, ...);
flags = fcntl(fd, F_GETFD);
flags |= O_CLOEXEC;
fcntl(fd, F_SETFD, flags);
```

- Multithreaded programs have a race...
  - If another thread does fork() + exec() in middle of above steps, FD leaks to new program
- 2.6.27, + 2.6.28 added raft of replacements for existing syscalls to allow O\_CLEXEC to be set at FD creation time
  - E.g., epoll create1(), inotify init1(), dup3(), pipe2()
- New system calls that create FDs should support O\_CLOEXEC man7.org

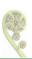

#### Syscalls with timeouts should allow absolute timeouts

- Some blocking system calls allow setting of timeout to limit blocking period
- In many cases, syscalls support relative timeouts
  - Specify timeout relative to present time (e.g., wait up to 10s)
  - Simple and convenient, often what we want
- But... subject to creep on restart after interruption by signal handler
  - (Because each restart can oversleep)
- ⇒ also include support for absolute timeouts measured on CLOCK\_MONOTONIC clock
  - E.g., clock\_nanosleep() TIMER\_ABSTIME flag
    - (Added precisely to fix creeping sleep problem of nanosleep())

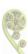

#### Avoid extending multiplexor system calls

- Disfavor adding new commands to existing multiplexor syscalls
  - prctl(), fcntl(), ioctl()
- No type checking of arguments
- Becomes messy when you later decide to extend feature with new options
  - seccomp:  $(/proc API \Rightarrow) prctl() \Rightarrow seccomp()$  system call

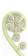

#### Capabilities

- General concept:
  - Divide power of root into small pieces
  - Replace set-UID-root programs with programs that have capabilities attached
  - Less harm can be inflicted if program is compromised

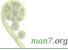

#### Capabilities

- The problem for kernel developers: what capability should I use for my new privileged operation?
  - Read capabilities(7)
  - Choose a capability that governs similar operations
  - Or, if necessary, devise a new capability
  - Don't choose CAP\_SYS\_ADMIN
    - "The new root"
    - 1/3 of all capability checks in kernel are CAP\_SYS\_ADMIN
    - https://lwn.net/Articles/486306/
- Send in a man-pages patch for capabilities(7)

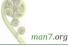

#### 64-bit arguments and structure fields

- Take care when dealing with 64-bit arguments and structure fields
  - Daniel Vetter, "Botching up ioctls", http://blog.ffwll.ch/2013/11/botching-up-ioctls.html
  - Jake Edge, "System calls and 64-bit architectures" http://lwn.net/Articles/311630/

#### Test, test, test

- "show me a newly released kernel interface, and I'll show you a bug"
- Yes, bugs are fixable, but...
- Bug fixes are ABI changes
  - (Fixed) bad bugs may require user-space to special-case based on kernel version
  - Worst case: cost of keeping buggy ABI < cost of breaking existing ABI

#### Outline

- 1 The problem
- 2 Think outside your use case
- 3 Unit tests
- 4 Specification
- 5 The feedback loop
- 6 Write a real application
- 7 A technical checklist
- 8 Concluding thoughts

#### Doing it right

Jeff Layton, OFD locks, Linux 3.15 (commit 5d50ffd7c31):

- "Open file description locks"
- Fix serious design problems with POSIX record locks
  - (POSIX record locks are essentially unreliable in the presence of any library that works with files)
- Did everything nearly perfectly, in terms of developing feature

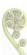

#### Doing it right

Jeff Layton, OFD locks, Linux 3.15 (commit 5d50ffd7c31):

- Clearly explained rationale and changes in commit message
- Provided example programs
- Publicized the API
  - Mailing lists
  - LWN.net article (http://lwn.net/Articles/586904/)
- Wrote a man pages patch
  - (Feedback led to renaming of constants and feature)
- Engaged with glibc developers (patches for glibc headers + manual)
  - Refined patches in face of review
  - Maintainers were unresponsive ⇒ resubmitted many times
- Made it all look simple

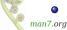

#### Getting involved in kernel development

- Want to get involved in kernel development?
- Review / testing / documenting kernel-userpace APIs is one of the easier paths
- There's a lot of low-hanging fruit...
  - Design erors
  - Finding bugs
  - Fixing API bugs / extending APIs

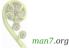

#### Getting involved in kernel developement

- Make developer(s) explain API and its use cases
  - Kernel developers are often quite bad at:
    - Explaining...
    - Explaining from a user-space perspective
- Asking naive questions often uncovers interesting info
  - And leads to ideas for improvements...
- Documenting an API is a good way of finding bugs
  - Can't write good documentation without testing (i.e., understanding) API
- Finding bugs gives you a chance hack to fix them
  - E.g., Heinrich Schuchardt cowrote fanotify(7) man page
    - Found a good six bugs while doing so
    - Wrote patches to fix most of them

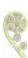

### Thanks!

mtk@man7.org
Slides at http://man7.org/conf/

Linux/UNIX system programming training (and more) http://man7.org/training/

The Linux Programming Interface, http://man7.org/tlpi/

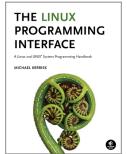